# DevDB

Willem ACØKQ

NetOps Training January 21, 2017

# What is DevDB?

- Web interface to a database of devices on the RMHAM network
  - Structured to minimize data entry errors
  - Encourages consistency
  - Avoids duplicate subnet or IP address issues
- DevDB manages tools and services
  - DNS
  - SmokePing
  - Observium
  - Network Inventory and Graph

# Using DevDB

- Login using radius username/password
- Actions added from nav bar
  - Update changes depending on element shown
  - Configure pushes changes
- Click on entries to navigate to the element
- Click on headers to sort tables
- Update> Edit or Update > Change XXXX required to change elements

# Naming convention

- Devices: device.site.club
  - radius.thorodin.rmham
  - 12v.squaw.rmham
  - dmr.akron.rmham
  - router.cheyennemtn.cra
  - radio-saddleback.ac0kq.qth
- Ports: neighbor.device.site.club
  - devilshead.router.squaw.rmham
  - squaw.router.devilshead.rmham
  - vpn.router.thorodin.rmham

# **IP Address Space**

- All subnets are /24
- 10. address space
  - TLD .rmham, .cra, .csu, .ncarc, etc.
  - RMHAM sites mostly 10.30
  - RMHAM links mostly 10.20
- 192.168 address space
  - TLD .qth
- 172.16 address space
  VPNs

# **DevDB Elements**

- TLD club
- Site Unique subnet and site.club
- Link Unique subnet, devices named by site
- Device Unique IP and device.site.club
- Port Unique IP and neighbor.device.site.club
- Alias Unique FQDN for a device or port

### Sites

| Domain            | Title             | Subnet          | Location                |
|-------------------|-------------------|-----------------|-------------------------|
| ac0kq.qth         | AC0KQ-QTH         | 192.168.11.0/24 | Willem's House          |
| ac0kq.rmham       | AC0KQ-RPT         | 10.30.31.0/24   |                         |
| ae5ji.qth         | AE5JI-QTH         | 192.168.71.0/24 | Rick Naething House     |
| ae5ji.rmham       | AE5JI-RMHAM       | 10.40.10.0/24   |                         |
| akron.rmham       | Akron             | 10.30.28.0/24   |                         |
| almagre.rmham     | Almagre           | 10.30.120.0/24  |                         |
| auroramkt.rmham   | Aurora Marketing  | 0.1.2.0/24      |                         |
| badger.rmham      | Badger            | 10.30.60.0/24   |                         |
| blackforest.rmham | Black Forest      | 10.0.10.0/24    |                         |
| bragalone.rmham   | Bragalone         | 0.1.3.0/24      |                         |
| baldy.rmham       | Breckenridge      | 10.30.27.0/24   |                         |
| buckhorn.ncarc    | Buckhorn          | 10.16.2.0/24    | Buckhorn Mountain       |
| budweiser.ncarc   | Budweiser         | 10.16.3.0/24    | Budweiser Events Center |
| caviness.rmham    | Caviness          | 10.30.24.0/24   |                         |
| cedarwood.rmham   | Cedarwood         | 10.0.11.0/24    |                         |
| cheyennemtn.rmham | Cheyenne Mountain | 10.30.70.0/24   |                         |
| cheyennewy.rmham  | Cheyenne WY       | 10.30.110.0/24  |                         |
| cheyenneeoc.rmham | Cheyenne WY EOC   | 10.35.0.0/24    |                         |
| conifer.cra       | Conifer CRA       | 10.30.12.0/24   |                         |
| conifer.rmham     | Conifer RMHAM     | 10.30.130.0/24  |                         |

### **Devices**

| IP            | Hostname         | Site        | Title                               | Trmo                | Observium |          | Smokepi | ng    | Remarks |                                   |
|---------------|------------------|-------------|-------------------------------------|---------------------|-----------|----------|---------|-------|---------|-----------------------------------|
| IP            | nostname         | Site        | Inte                                | Туре                | Observium | Thorodin | cBridge | Canon | CRA     | Remarks                           |
| 10.30.31.189  | 1wire            | AC0KQ-RPT   | AC0KQ 1wire                         | Computer            | No        | No       | No      | No    | No      |                                   |
| 10.30.31.190  | adsb             | AC0KQ-RPT   | AC0KQ ADSB<br>Receiver              | Computer            | No        | No       | No      | No    | Alert   |                                   |
| 10.30.31.180  | pi29571          | AC0KQ-RPT   | AC0KQ AllStar<br>447.850            | AllStar<br>Repeater | No        | No       | No      | No    | Alert   | rPi AllStar Node<br>29571 447.850 |
| 10.30.31.188  | ctnpi            | AC0KQ-RPT   | AC0KQ Computer                      | Packet              | No        | No       | No      | No    | Alert   |                                   |
| 10.30.31.5    | 12v              | AC0KQ-RPT   | AC0KQ DC Power<br>Control           | DC Power<br>Control | No        | No       | No      | No    | No      |                                   |
| 192.168.11.81 | argon            | AC0KQ-QTH   | AC0KQ Desktop                       | Computer            | No        | No       | No      | No    | No      |                                   |
| 192.168.11.2  | helium           | AC0KQ-QTH   | AC0KQ DNS<br>Server                 | Computer            | No        | No       | No      | No    | No      |                                   |
| 192.168.11.1  | router           | AC0KQ-QTH   | AC0KQ QTH<br>Router                 | Router              | Yes       | No       | No      | No    | Alert   |                                   |
| 10.30.31.1    | router           | AC0KQ-RPT   | AC0KQ RPT<br>Router                 | Router              | Yes       | No       | No      | No    | Alert   |                                   |
| 10.30.32.100  | kpc              | Saddleback  | AC0KQ-1 KPC3+                       | Packet              | No        | No       | No      | No    | No      |                                   |
| 10.20.22.4    | radio-saddleback | AC0KQ-QTH   | AC0KQ-QTH<br>Radio to<br>Saddleback | Radio               | Yes       | No       | No      | No    | No      |                                   |
| 10.45.1.4     | radio-sandia     | AE5JI-QTH   | AE5JI Radio to<br>Sandia            | Radio               | No        | No       | No      | No    | No      |                                   |
| 10.40.10.50   | radius           | AE5JI-RMHAM | AE5JI Radius                        | Computer            | Yes       | No       | No      | No    | No      |                                   |
| 192.168.71.1  | router           | AE5JI-QTH   | AE5JI Router                        | Router              | Yes       | No       | No      | No    | No      |                                   |

### Ports

| m          | Hastnama                          | 011-              | 01        | Smokeping |         |       |     | Demoster |
|------------|-----------------------------------|-------------------|-----------|-----------|---------|-------|-----|----------|
| IP         | Hostname                          | Site              | Observium | Thorodin  | cBridge | Canon | CRA | Remarks  |
| 10.20.13.1 | ac0kq.router.squaw.rmham          | Squaw             | No        | No        | No      | No    | No  |          |
| 10.20.22.1 | ac0kq-qth.router.saddleback.rmham | Saddleback        | No        | No        | No      | No    | No  |          |
| 10.20.17.1 | ac0kq-rpt.router.saddleback.rmham | Saddleback        | No        | No        | No      | No    | No  |          |
| 10.45.1.1  | ae5ji-qth.router.sandia.rmham     | Sandia Peak       | No        | No        | No      | No    | No  |          |
| 10.20.7.2  | almagre.router.cheyennemtn.rmham  | Cheyenne Mountain | No        | No        | No      | No    | No  |          |
| 10.20.8.2  | almagre.router.fremont.rmham      | Fremont Peak      | No        | Yes       | Yes     | No    | No  |          |
| 10.20.10.1 | almagre24.router.devilshead.rmham | Devilshead        | No        | No        | No      | No    | No  |          |
| 10.20.6.1  | almagre58.router.devilshead.rmham | Devilshead        | No        | No        | No      | No    | No  |          |
| 10.20.11.2 | badger.router.cripplecreek.rmham  | Cripple Creek     | No        | No        | No      | No    | No  |          |
| 10.20.14.1 | badger.router.devilshead.rmham    | Devilshead        | No        | No        | No      | No    | No  |          |
| 10.15.2.1  | buckhorn.router.unc.ncarc         | UNC               | No        | No        | No      | No    | No  |          |
| 10.15.5.1  | buckhorn.router.horsetooth.ncarc  | Horsetooth-North  | No        | No        | No      | No    | No  |          |
| 10.15.3.1  | budweiser.router.csu.csu          | CSU               | No        | No        | No      | No    | No  |          |
| 10.5.1.128 | cedarwood.router.kd0mbl.rmham     | KD0MBL            | No        | No        | No      | No    | No  |          |
| 10.5.1.2   | cedarwood.router.pueblo.rmham     | Pueblo            | No        | No        | No      | No    | No  |          |
| 10.5.1.254 | cedarwood.router.pueblowest.rmham | Pueblo West       | No        | No        | No      | No    | No  |          |
| 10.5.2.1   | cedarwood.router.fremont.rmham    | Fremont Peak      | No        | No        | No      | No    | No  |          |
| 10.20.7.1  | cheyennemtn.router.almagre.rmham  | Almagre           | No        | No        | No      | No    | No  |          |
| 10.20.11.1 | cripplecreek.router.badger.rmham  | Badger            | No        | No        | No      | No    | No  |          |
| 10.5.4.2   | cripplecreek.router.fremont.rmham | Fremont Peak      | No        | No        | No      | No    | No  |          |
| 10.15.1.2  | csu.router.horsetooth.ncarc       | Horsetooth-North  | No        | No        | No      | No    | No  |          |
| 10.15.3.2  | csu.router.budweiser.ncarc        | Budweiser         | No        | No        | No      | No    | No  |          |
|            | • •                               |                   |           |           |         |       |     |          |

### **VPN Ports**

| IP<br>172.16.11.1 vpn | Hostname                    | Site            | Observium | Smokeping |         |       |     | Remarks |
|-----------------------|-----------------------------|-----------------|-----------|-----------|---------|-------|-----|---------|
| 172.16.11.1 vpn       |                             | T               |           | Thorodin  | cBridge | Canon | CRA | Remarks |
| 1                     | on.router.ac0kq.qth         | AC0KQ-QTH       | No        | No        | No      | No    | No  |         |
| 172.16.11.192 vpn     | on.router.principia.qth     | Principia       | No        | No        | No      | No    | No  |         |
| 172.16.20.1 vpn       | on.router.thorodin.rmham    | Thorodin        | No        | No        | No      | No    | No  |         |
| 172.16.20.10 vpm      | on.router.storage.qth       | Storage         | No        | No        | No      | No    | No  |         |
| 172.16.20.12 vpm      | on.router.cheyenneeoc.rmham | Cheyenne WY EOC | No        | No        | No      | No    | No  |         |
| 172.16.20.13 vpm      | on.router.fortmorgan.rmham  | Fort Morgan     | No        | No        | No      | No    | No  |         |
| 172.16.20.15 vpm      | on.router.eldorado.rmham    | Eldorado RMHAM  | No        | No        | No      | No    | No  |         |
| 172.16.20.18 vpm      | on.router.almagre.rmham     | Almagre         | No        | No        | No      | No    | No  |         |
| 172.16.20.26 vpm      | on.router.conifer.rmham     | Conifer RMHAM   | No        | No        | No      | No    | No  |         |
| 172.16.20.28 vpm      | on.router.trailer.rmham     | Trailer         | No        | No        | No      | No    | No  |         |
| 172.16.20.35 vpm      | on.router.wa1jhk.cra        | WA1JHK          | No        | No        | No      | No    | No  |         |
| 172.16.20.37 vpm      | on.router.n5zgt.qth         | N5ZGT           | No        | No        | No      | No    | No  |         |
| 172.16.20.39 vpm      | on.router.caviness.rmham    | Caviness        | No        | No        | No      | No    | No  |         |
| 172.16.20.42 vpn      | on.router.mill.rmham        | Mill            | No        | No        | No      | No    | No  |         |
| 172.16.20.43 vpm      | on.router.cheyennewy.rmham  | Cheyenne WY     | No        | No        | No      | No    | No  |         |
| 172.16.20.45 vpm      | on.router.durango.rmham     | Durango         | No        | No        | No      | No    | No  |         |
| 172.16.20.46 vpm      | on.router.qrv2.rmham        | QRV2            | No        | No        | No      | No    | No  |         |
| 172.16.20.49 vpm      | on.router.n0hap.qth         | NOHAP           | No        | No        | No      | No    | No  |         |
| 172.16.20.51 vpn      | on.router.conifer.cra       | Conifer CRA     | No        | No        | No      | No    | No  |         |
| 172.16.20.52 vpn      | on.router.akron.rmham       | Akron           | No        | No        | No      | No    | No  |         |
| 172.16.20.55 vpn      | on.router.genoa.rmham       | Genoa           | No        | No        | No      | No    | No  |         |
| 172.16.20.56 vpn      | on.router.baldy.rmham       | Breckenridge    | No        | No        | No      | No    | No  |         |

Site Link Device Configure

### Logout

### Aliases

| IP         | Hostname           | Remarks |
|------------|--------------------|---------|
| 10.30.20.7 | dns.thorodin.rmham |         |
| 10.30.20.7 | observium.rmham    |         |

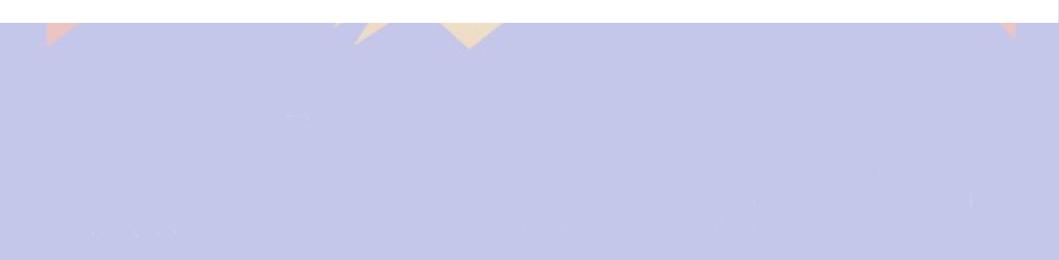

### Links

| Title                              | Subnet        | Site1          | Site2                | Remarks   |
|------------------------------------|---------------|----------------|----------------------|-----------|
| Almagre<->Cheyenne Mountain        | 10.20.7.0/24  | Almagre        | Cheyenne<br>Mountain |           |
| Almagre<->Fremont Peak             | 10.20.8.0/24  | Almagre        | Fremont Peak         |           |
| Badger <-> Cripple Creek           | 10.20.11.0/24 | Badger         | Cripple Creek        |           |
|                                    |               |                | Pueblo               |           |
| Cedarwood Multilink                | 10.5.1.0/24   | Cedarwood      | Pueblo West          | PtMP link |
|                                    |               |                | KD0MBL               |           |
| Cripple Creek <-> Fremont Peak     | 10.5.4.0/24   | Cripple Creek  | Fremont Peak         |           |
| CSU <-> Budweiser                  | 10.15.3.0/24  | CSU            | Budweiser            |           |
| CSU <-> Horsetooth-North           | 10.15.1.0/24  | CSU            | Horsetooth-North     |           |
| CSUDUR-CSUUSC                      | 10.15.6.0/24  | CSU            | CSU-USC              |           |
| Devils Head to Westcreek           | 10.20.16.0/24 | Devilshead     | Westcreek            |           |
| Devilshead<->Almagre               | 10.20.10.0/24 | Devilshead     | Almagre              |           |
| Devilshead<->Almagre               | 10.20.6.0/24  | Devilshead     | Almagre              |           |
| Devilshead<->Badger                | 10.20.14.0/24 | Devilshead     | Badger               |           |
| Eldorado RMHAM <-> Eldorado<br>CRA | 10.20.23.0/24 | Eldorado RMHAM | Eldorado CRA         |           |
| FireFred                           | 10.20.0.0/24  | K2AD           | Aurora Marketing     |           |
| riteried                           | 10.20.0.0/24  | KZAD           | Bragalone            |           |
| Firestone<->Horsetooth             | 10.20.4.0/24  | Firestone      | Horsetooth           |           |
| Firestone<->Lee Hill               | 10.20.1.0/24  | Firestone      | Lee Hill             |           |
| Fromont Doak < > Codarwood         | 10 5 2 0/24   | Fromont Doak   | Codarwood            |           |

### Site Link Device Configure Update

# **DNS Nameservers**

| IP          | Hostname              | Remarks               |
|-------------|-----------------------|-----------------------|
| 10.1.2.213  | radius.k0jsc.rmham    | South Network DNS     |
| 10.18.0.9   | radius.csu.csu        | Northern Colorado DNS |
| 10.30.20.6  | radius.thorodin.rmham | North Network DNS     |
| 10.40.10.50 | radius.ae5ji.rmham    | New Mexico DNS        |

# Site Elements

- Title
  - Used in displays
- Domain
  - Use unique site name with TLD
- Subnet
  - Every subnet is a different site to DevDB
  - 0.0.x.x are don't know, don't graph
  - 0.1.x.x are don't know, do graph
- Location
  - Not currently populated
- Remarks
- Status

# Saddleback

### Site

| Domain   | saddleback.rmham |
|----------|------------------|
| Subnet   | 10.30.32.0/24    |
| Location |                  |
| Remarks  |                  |
| Status   | Active           |

### **Devices**

| IP           | Hostname | Title             | Туре   | Remarks |
|--------------|----------|-------------------|--------|---------|
| 10.30.32.1   | router   | Saddleback Router | Router | RB2011  |
| 10.30.32.100 | kpc      | AC0KQ-1 KPC3+     | Packet |         |

### Links

| Title                    | Subnet        | Neighbor  | Remarks                                          |
|--------------------------|---------------|-----------|--------------------------------------------------|
| Saddleback <-> AC0KQ-QTH | 10.20.22.0/24 | AC0KQ-QTH |                                                  |
| Saddleback <-> AC0KQ-RPT | 10.20.17.0/24 | AC0KQ-RPT | This is a 360 foot fiber link between the sites. |
| Squaw <-> Saddleback     | 10.20.13.0/24 | Squaw     |                                                  |
| Thorodin <-> Saddleback  | 10.20.3.0/24  | Thorodin  |                                                  |

# **Device Elements**

- Title used in displays and as graph title
- IP first three octets defined by site
- Site where the device is located
- Hostname unique name, domain from site
- Type type of device (e.g. radio, router)
- Observium or Smokeping device monitoring
- Remarks
- Status

#### Site Link Device Configure Update

#### Logout

### ACOKQ AllStar 447.850

#### Device

| IP         | 10.30.31.180          |             |  |  |
|------------|-----------------------|-------------|--|--|
| Site       | AC0KQ-RPT             |             |  |  |
| Hostname   | pi29571.ac0kq.rmham   |             |  |  |
| Title      | AC0KQ AllStar 447.850 |             |  |  |
| Туре       | AllStar Repeater      |             |  |  |
| Status     | Active                |             |  |  |
| Observium  | No                    |             |  |  |
|            | Thorodin              | No          |  |  |
| Smokeping  | cBridge               | No          |  |  |
| Shlokeping | Canon                 | No          |  |  |
|            | CRA                   | Alert       |  |  |
| Remarks    | rPi AllStar Node 29   | 571 447.850 |  |  |

### **Budweiser Router**

### Device

| IP         | 10.16.3.1              |     |  |  |  |
|------------|------------------------|-----|--|--|--|
| Site       | Budweiser              |     |  |  |  |
| Hostname   | router.budweiser.ncarc |     |  |  |  |
| Title      | Budweiser Router       |     |  |  |  |
| Туре       | Router                 |     |  |  |  |
| Status     | Active                 |     |  |  |  |
| Observium  | No                     |     |  |  |  |
|            | Thorodin               | No  |  |  |  |
| Smoleoning | cBridge                | No  |  |  |  |
| Smokeping  | Canon                  | No  |  |  |  |
|            | CRA                    | No  |  |  |  |
| Remarks    | Mikrotik Router        | hEX |  |  |  |

#### Links

| Subnet       | Link              |  |
|--------------|-------------------|--|
| 10.15.3.0/24 | CSU <-> Budweiser |  |

#### Ports

| IP        | Hostname                   | Remarks |
|-----------|----------------------------|---------|
| 10.15.3.2 | csu.router.budweiser.ncarc |         |

# **Device Types**

| Туре     | Text              |
|----------|-------------------|
| ac       | AC Power Control  |
| asl      | AllStar Repeater  |
| cam      | Web Cam           |
| dc       | DC Power Control  |
| dmr      | DMR Repeater      |
| irlp     | IRLP              |
| mesh     | Mesh Node         |
| node     | Computer          |
| packet   | Packet            |
| phone    | Phone             |
| ping     | Smokeping Target  |
| radio    | Radio             |
| repeater | Analog Repeater   |
| router   | Router            |
| rtcm     | RTCM              |
| wifi     | Wifi Access Point |

# **Port Elements**

- IP link or external address
- Site Defined by device
- Router device name of router
- Observium or Smokeping port monitoring
- Status
- Remark

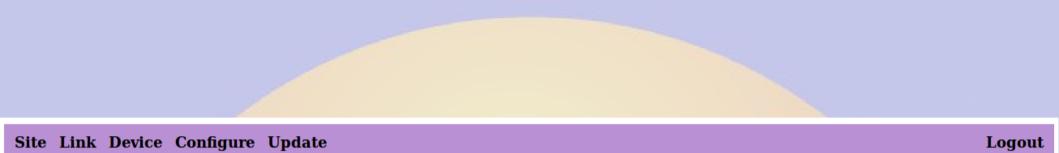

### badger.router.cripplecreek.rmham

### Port

| IP         | 10.20.11.2                |    |
|------------|---------------------------|----|
| Site       | Cripple Creek             |    |
| Router     | router.cripplecreek.rmham |    |
| Observium  | No                        |    |
| Curchening | Thorodin                  | No |
|            | cBridge                   | No |
| Smokeping  | Canon                     | No |
|            | CRA                       | No |
| Status     | Active                    |    |
| Remarks    |                           |    |

# Link

- Subnet connecting sites
- Link types
  - Point to point
  - Point to Multipoint
  - Multi-hop link (point to point to point)
  - Distributed subnet

# Link Elements

- Title used in graphs (made if omitted)
- Subnet uniquely defines link
- Each site connected to the link
- Port connecting router to link
- Radios connecting sites
- Remarks
- Status

### Almagre<->Fremont Peak

### Link

| Subnet  | 10.20.8.0/24 |
|---------|--------------|
| Site 1  | Almagre      |
| Site 2  | Fremont Peak |
| Remarks |              |
| Status  | Active       |

#### Ports

| IP        | Hostname                     | Remarks |
|-----------|------------------------------|---------|
| 10.20.8.1 | fremont.router.almagre.rmham |         |
| 10.20.8.2 | almagre.router.fremont.rmham |         |

#### **Devices**

| IP        | Hostname                    | Title              | Туре  | Remarks |
|-----------|-----------------------------|--------------------|-------|---------|
| 10.20.8.3 | radio-fremont.almagre.rmham | Almagre Radio      | Radio |         |
| 10.20.8.4 | radio-almagre.fremont.rmham | Fremont Peak Radio | Radio |         |

### **Cedarwood Multilink**

### Link

| Subnet  | 10.5.1.0/24 |
|---------|-------------|
| Site 1  | Cedarwood   |
| Site 2  | Pueblo      |
| Site 3  | Pueblo West |
| Site 4  | KD0MBL      |
| Remarks | PtMP link   |
| Status  | Active      |
|         |             |

#### Ports

| IP         | Hostname                          | Remarks |
|------------|-----------------------------------|---------|
| 10.5.1.1   | ptmp.router.cedarwood.rmham       |         |
| 10.5.1.2   | cedarwood.router.pueblo.rmham     |         |
| 10.5.1.128 | cedarwood.router.kd0mbl.rmham     |         |
| 10.5.1.254 | cedarwood.router.pueblowest.rmham |         |

### **Devices**

| IP        | Hostname                            | Title                          | Туре  | Remarks        |
|-----------|-------------------------------------|--------------------------------|-------|----------------|
| 10.5.1.3  | radio-cedarwood.pueblo.rmham        | Pueblo Radio to Cedarwood      | Radio | UBNT Rocket M5 |
| 10.5.1.4  | ap.cedarwood.rmham                  | Cedarwood Access Point         | Radio |                |
| 10.5.1.10 | $radio\-cedarwood.pueblowest.rmham$ | Pueblo West Radio to Cedarwood | Radio |                |
| 10.5.1.15 | radio-cedarwood.kd0mbl.rmham        | KD0MBL Radio to Cedarwood      | Radio | UBNT Rocket M5 |

### Fremont Peak <-> KCOMDQ <-> KOONV

### Link

| Subnet  | 10.0.5.0/24                                                                                               |
|---------|----------------------------------------------------------------------------------------------------|
| Site 1  | Fremont Peak                                                                                              |
| Site 2  | K0ONV                                                                                                    |
| Remarks | This link uses KC0MDQ as an intermediate hop. This site has two back to back radios and no local network. |
| Status  | Active                                                                                                    |

#### Ports

| IP       | Hostname                    | Remarks |
|----------|-----------------------------|---------|
| 10.0.5.1 | kc0mdq.router.fremont.rmham |         |
| 10.0.5.2 | fremont.router.k0onv.rmham  |         |

#### **Devices**

| IP       | Hostname                   | Title                        | Туре  | Remarks         |
|----------|----------------------------|------------------------------|-------|-----------------|
| 10.0.5.3 | radio-kc0mdq.fremont.rmham | Fremont Peak Radio to KC0MDQ | Radio |                 |
| 10.0.5.4 | radio-fremont.kc0mdq.rmham | KC0MDQ Radio to Fremont      | Radio |                 |
| 10.0.5.5 | radio-k0onv.kc0mdq.rmham   | KD0MDQ Radio to K0ONV        | Radio |                 |
| 10.0.5.6 | radio-kc0mdq.k0onv.rmham   | K0ONV Radio to KC0MDQ        | Radio | UBNT Nanobridge |

# Adding a site

- Add the site
- Add router and devices on site subnet
- Add link
- Add ports to routers
- Add link radios

### Site Link Device Configure

# New site

| Top Level Domain | Rocky Mountain Ham Radio 🗸 |
|------------------|----------------------------|
| Domain           | .rmham                     |
| Title            |                            |
| Subnet           | .0/24                      |
| Location         |                            |
| Remarks          |                            |

Submit

Cancel

# New device

To add a device to a link, select the link and then do Update>New device

| Site          | Almagre        | ~    |  |
|---------------|----------------|------|--|
| IP 10.30.120. |                |      |  |
| Hostname      | .almagre.rmham |      |  |
| Title         |                |      |  |
| Туре          | Radio ~        |      |  |
| Observium     | No Y           |      |  |
|               | Thorodin       | No v |  |
| Smokoning     | cBridge        | No Y |  |
| Smokeping     | Canon          | No Y |  |
|               | CRA            | No Y |  |
| Remarks       |                |      |  |

Logout

Submit

Cancel

# New device

Submit

Cancel

To add a device to a link, select the link and then do Update>New device

| Site       | *External*         | ~    |
|------------|--------------------|------|
| IP         |                    |      |
| Hostname   |                    |      |
| Title      |                    |      |
| Туре       | Smokeping Target 🛩 |      |
| Observium  | No Y               |      |
|            | Thorodin           | No Y |
| Smokeping  | cBridge            | No v |
| Shlokeping | Canon              | No Y |
|            | CRA                | No v |
| Remarks    |                    |      |

### Site Link Device Configure

# **New link**

| Title   |            |
|---------|------------|
| Site 1  | Almagre ~  |
| Site 2  | Buckhorn ~ |
| Subnet  | .0/24      |
| Remarks |            |

Submit C

Cancel

# New port

To add a port for a link, select the link and then do Update>New port

| Host       | router.akron.rmham v |    |   |
|------------|----------------------|----|---|
| IP         |                      |    |   |
| Hostname   | .router.akron.rmham  |    |   |
| Observium  | No Y                 |    |   |
|            | Thorodin             | No | ~ |
| Smokeping  | cBridge              | No | ~ |
| Shlokephig | Canon                | No | ~ |
|            | CRA                  | No | ~ |
| Remarks    |                      |    |   |

Submit Cancel

# **Tips and Tricks**

- Add link with devices will add link, routers and radios
- Update > Show routes on routers provides a table of routes
- Configure > Graph Network shows orphans in yellow
- Networking > HOWTO on support page provides useful information